## **Courbes paramétriques.**

1 t=linspace(0,4\*%pi,100); 2  $x = cos(t)$ ;  $3$  y= $\sin(t)$ ;

4  $param3d(x,y,t);$ 

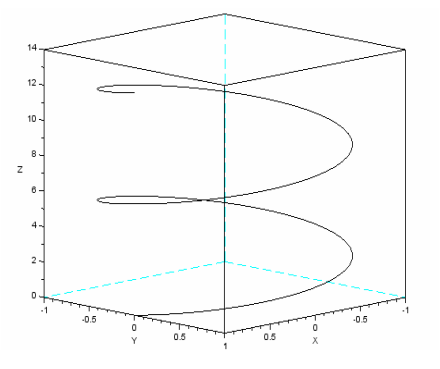

## **Surface d'une fonction en 3 dimensions.**

```
1 function z=f(x, y) //définition de la fonction
2 z=2*x^2+y^2 ; 
3 endfunction 
4 x=linspace(-1,1,100) //paramètres de calcul 
5 y=linspace(-2,2,200) //paramètres de calcul 
6 z = \text{fewal}(x, y, f)';<br>7 clf; //e
               1/2efface l'écran (clear figure)
8 surf(x,y,z); //tracé de la surface
```
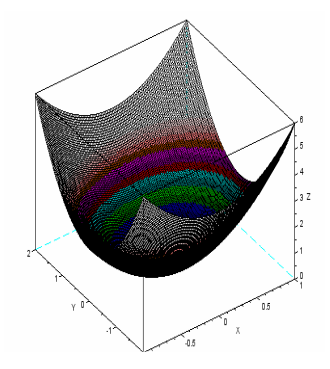

**Remarque** : La définition d'une fonction commence par function et finit par endfunction.